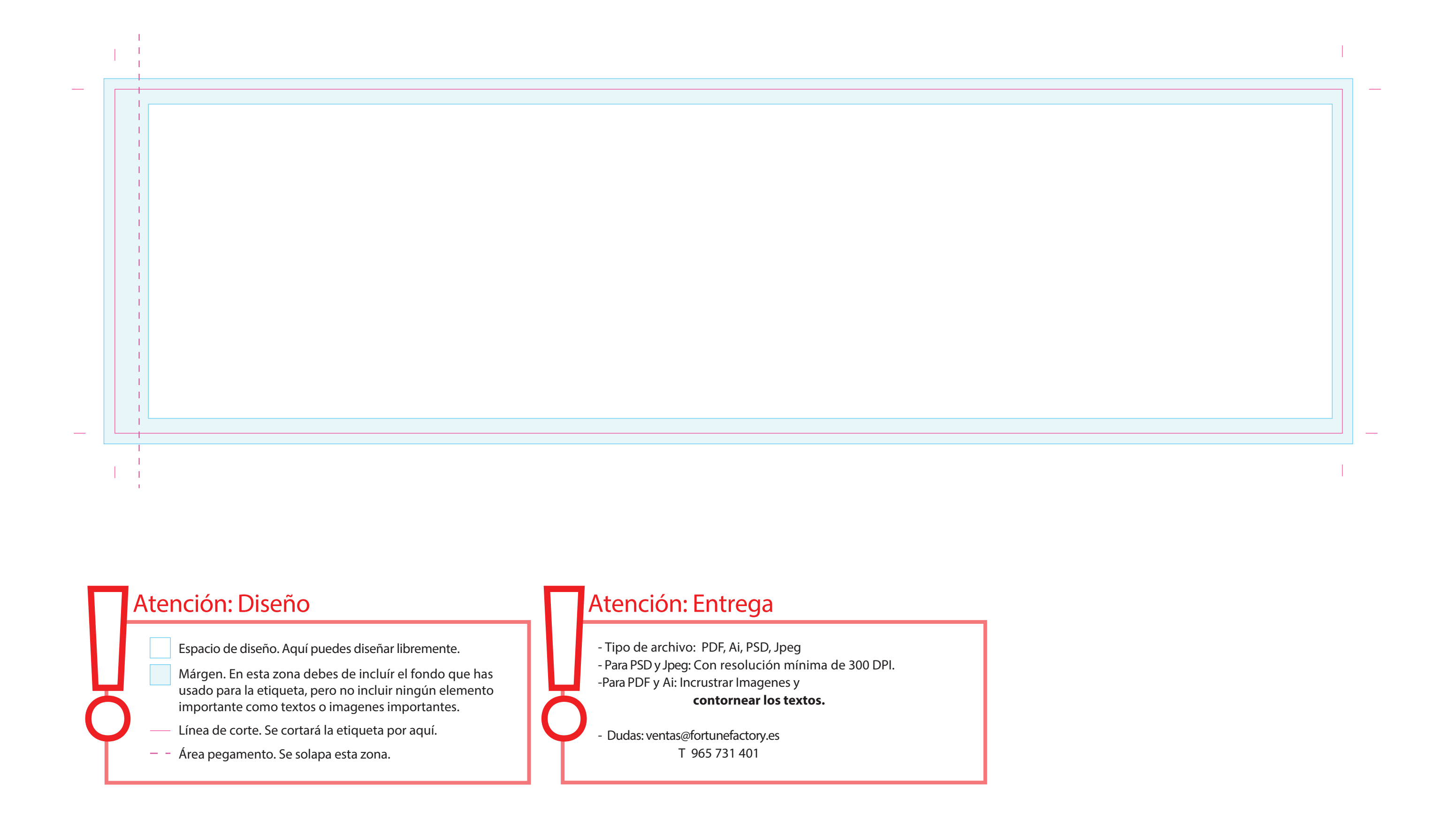

## Formato Recortado: 346 mm x 97 mm